# **LAMPIRAN**

# **LAMPIRAN 1 : DATA HASIL EKSTRAKSI CIRI CITRA**

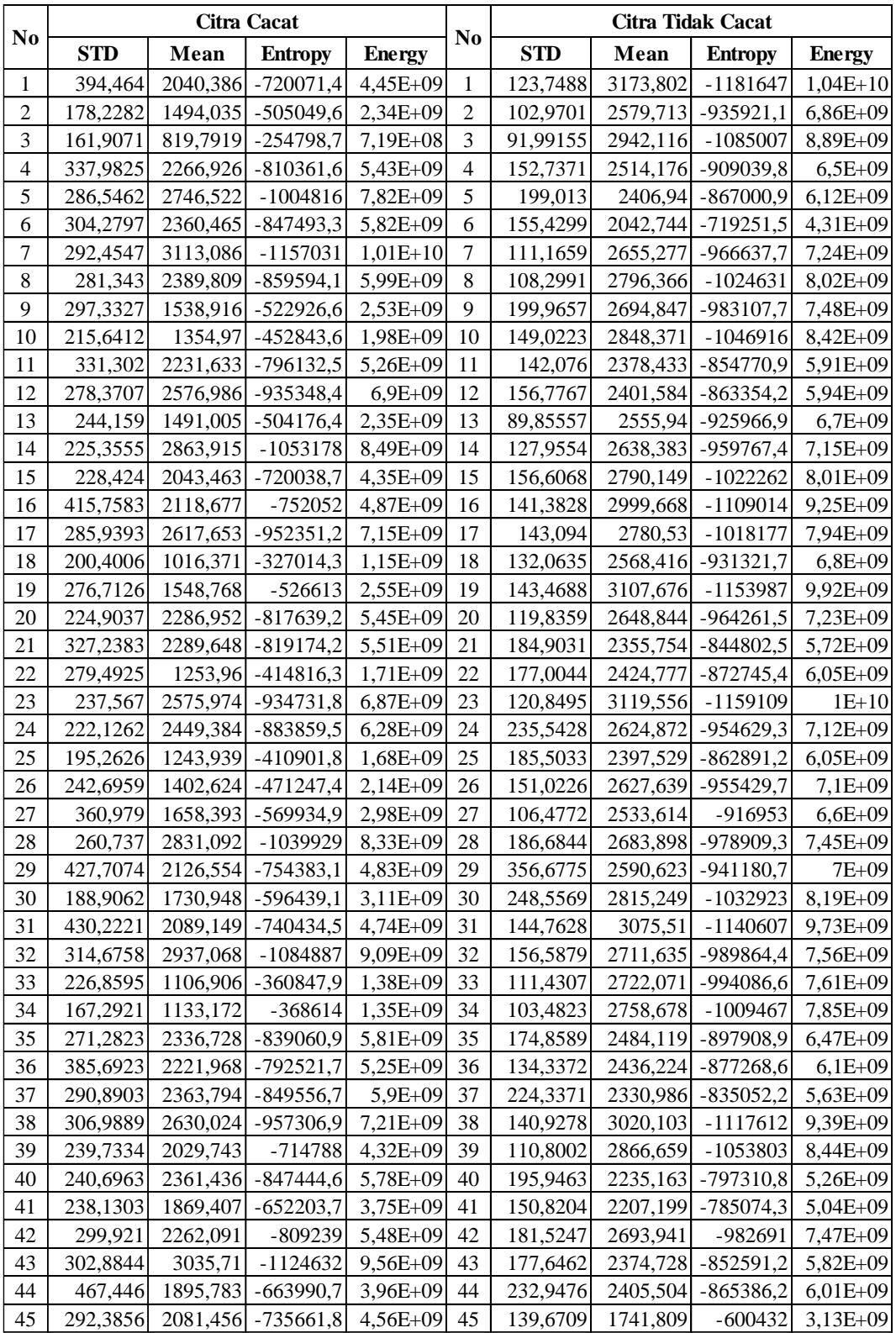

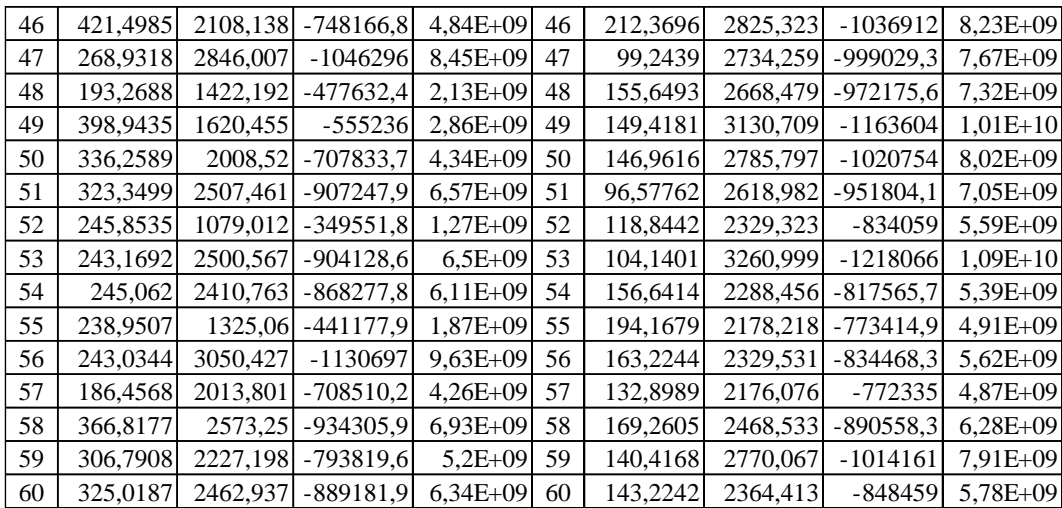

### **LAMPIRAN 2 : SKRIP PROGRAM**

#### **a. Fungsi get\_images**

```
function images= get_images(drc)
    imagefiles = dir(drc); nfiles = length(imagefiles); 
     for ii=1:nfiles 
       namafile{ii} = imagefiles(ii).name;img{ii} = imread(namefile{ii});
     end
    images.\texttt{imq} = \texttt{imq}; images.namaFile = namaFile;
end
```
#### **b. Fungsi Curvelet Transform**

```
function CT = get_CT(imgsize,imagefiles)
    nfiles = length(imagefiles); for ii=1:nfiles 
         img = imresize(imagefiles{ii},imgsize);
         imageGray=rgb2gray(img);%konvert grayscale
         tic; curva{ii} = fdct_usfft(imageGray,0); toc;
     end
     CT.curva=curva;
End
```
#### **c. Fungsi Ekstraksi Ciri**

```
function FE =get FE(curva, level, methode)
   n \text{files} = \text{length}(curve);for ii=1;nfiles
       if strcmp(methode, 'curva') || strcmp(methode, 'param')
           if level==1 || level==length(curva{1, 1})
               get Mean (ii) = mean (mean (curva{1, ii}{1, level}{1, 1});
               get Energy(ii) =calEnergy(curva{1, ii}{1, level}{1, 1});
               get entropy(ii) = mean(EntropyManual(curva{1, ii}{1, level}{1, 1}});
           6186count1 = length(curva{1, 1}{1, level});
               for iii=1:count1g Mean(iii) = mean(mean(curva{1, ii}{1, level}{1, iii}));
                   g Energy(iii) =calEnergy(curva{1, ii}{1, level}{1, iii}};
                   g \text{ str } dy(iii) = mean(std(curva{1, ii}{1, level}{1, iii}));
                   g entropy(iii) = mean(EntropyManual(curva{1, ii}{1, level}{1, iii}));
               end
               get Mean (ii) = mean (g Mean);get Energy(ii) = mean(g_Energy(:));
               get str dv (ii) = mean(g str dv);get entropy(ii) = mean(g_entropy);
           end
       else %koefisen, frequensi, spatial
           get Mean (ii) = mean (mean (curva{1, ii}));get Energy(ii) =calEnergy(curva{1, ii});
           get str dv (ii) = mean (std(curva{1, ii}));get entropy(ii) = mean(EntropyManual(curva{1, ii}));
       end
   end
   FE.mean =get_Mean;
```

```
FE.energy =get Energy;
     FE. entropy = get_entropy;FE.std =get_str_dv;
-e<sub>nd</sub>
```
### **d. Fungsi Data Latih (SVMtrain)**

```
function svm4 t =train SVM(d,f)
    Dmean = \alpha. mean;
     Dstd = d.std;
     Denergy = d.energy;
     Dentropy = d.entropy;
     Dgmean = [Dmean, f.mean];
     Dgstd = [Dstd, f.std];
     Dgenergy = [Denergy, f.energy];
     Dgentropy = [Dentropy, f.entropy];
    xdata = [Dgmean(:), Dgstd(:), Dgenergy(:), Dgentropy(:);for i = 1: length (Dgmean)
        if i \leq length (Dmean)
             group{i}='Defect';
         else
             group{i}='Fine';
         end
     end
     group=group(:);
     %=SVMTRAIN FOR 4 INPUT=%
    svm4 t = svmtrain(xdata, group);
    svm4 t.xdataBaris = xdata;
    svm4 t.group = group;
```
### **e. Fungsi Pengujian**

end

```
function str = testO SVM(svm4 t, image, imgsize, level, methode)
     imageTest= get_images(image);
    CT = get CT(imgsize,imageTest.inq);FE = get FE(CT.curva, level, methode);%===========================================%
   dm = FE.macan(:);ds = FE.setd(:);de = FE.energy(:);
   den = FE.entropy(:); defect=0;fine=0;
    svm4 co = svmclassify(svm4 t, [dm ds de den;]);
    \texttt{sym4}^-co = \texttt{sym4}^-co(:);
%===========================================% 
     for count=1:length(dm)
             if strcmp(svm4_co(count),'Defect')
                 defect = defect+1; else
                 fine = fine+1;
             end
     end
     benar=0;salah=0;
     for i=1:length(imageTest.namaFile)
```

```
 if strcmp(imageTest.namaFile{i}(1:3),'def') && 
strcmp(svm4_co(i),'Defect') 
              benar=benar+1;
         elseif strcmp(imageTest.namaFile{i}(1:3),'fin') & &
strcmp(svm4 co(i), 'Fine')
              benar=benar+1;
          else
               salah=salah+1;
          end
      end
          akurasi=benar*100/length(svm4_co);
      clc(); 
      disp('----------------=-Hasilnya-----------------');
     disp(strcat('Accuracy:',string(akurasi),'%'));
     disp(strcat('Total Sample:', string(length(dm))));
     disp(strcat('defect:',string(defect)));
     disp(strcat('free defect:', string(fine)));
      disp('----------------------------------------');
     disp(strcat('data eror:', string(salah)));
      disp('------------------Detail:---------------');
      for o=1:length(svm4_co)
           if strcmp(imageTest.namaFile{o}(1),'d') && 
strcmp(string(svm4 co{o}), 'Defect')
               \text{disp}(\text{struct}(\text{imageTest}.\text{namafile}\{\text{o}\}, \top))', string(svm4 co{o})));
          elseif strcmp(imageTest.namaFile{o}(1),'f')&&
strcmp(string(svm4 co{o}), 'Fine')
               disp(strcat(imageTest.namaFile{o},' =
 ', string(svm4 co{o})));
           else
               disp(strcat('----->>',imageTest.namaFile{o},' =
 ', string(svm4 co{o}), '<<---data eror--'));
           end
      end
      str.akurasi = akurasi;
      str.HasilSVM=svm4_co;
end
f. Fungsi Start (fungsi untuk ngerunning program)
   imagesDefect = get_images('def*.jpg');
   imagesFire = get \ images('fin*.ipg');CT f = get CT([512 512], images Fine.img);
   CT_d = get_CT([512 512], imagesDefect.img);FE_f = get_FE(CT_f.curva,1,'curva');
   FE_d = get_FE(CT_d.curva, 1, 'curva');
```

```
% =======SVMTrain & Testing 4 Inputan====================%
% training svm4
% svm4_t =train_SVM(FE_d,FE_f);
```

```
% classifikasi svm banyak gambar
% svm4_co = testingO_SVM(svm4_t,'def*.jpg',[512 512],1,'curva','defect');
% svm4_coA = testO_SVM(svm4_t,\div.jpg',[512 512],1,\divcurva');
```
# **LAMPIRAN 3 : CITRA UJI DAN CITRA LATIH**

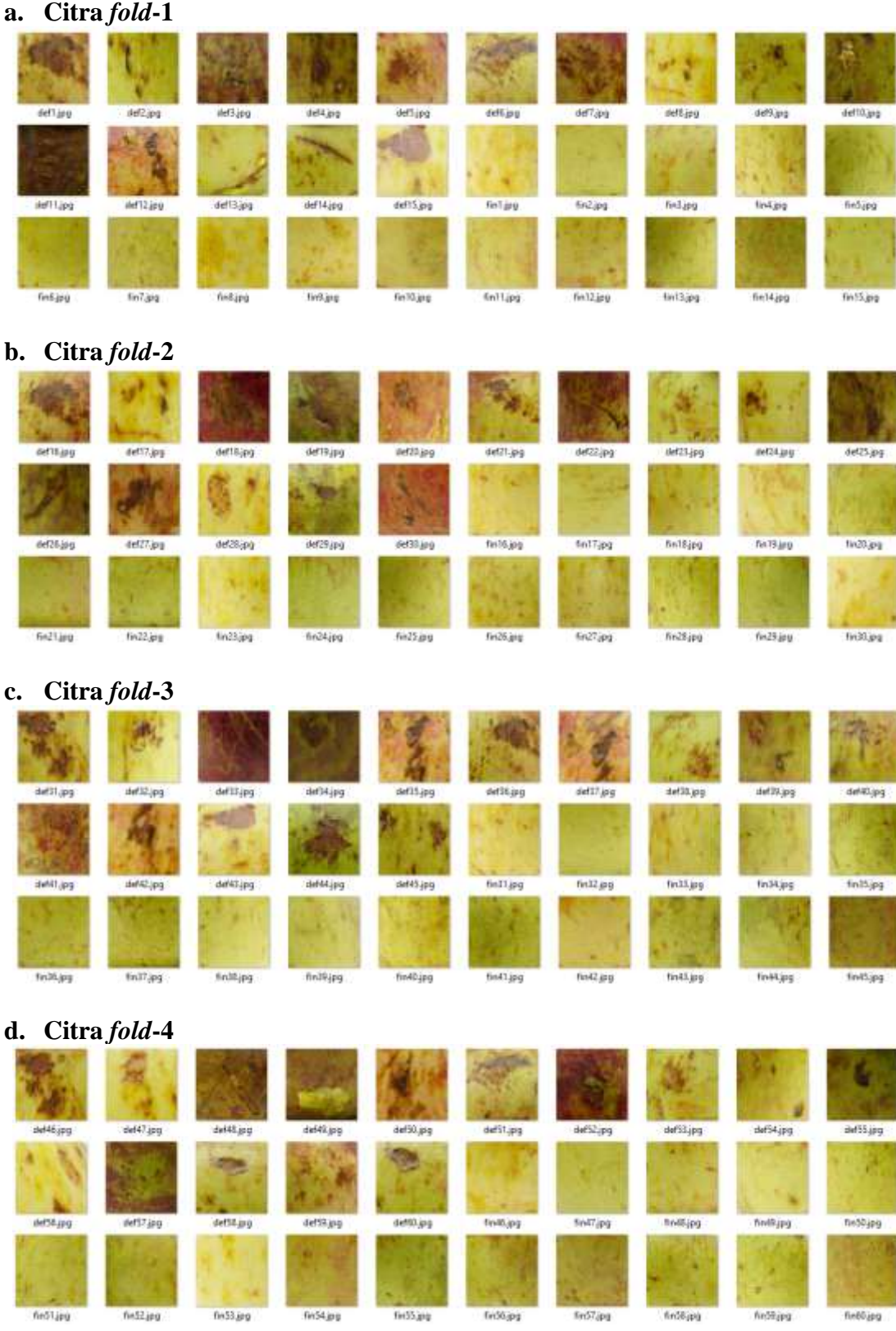

# **LAMPIRAN 4: CEK PLAGIARISME**

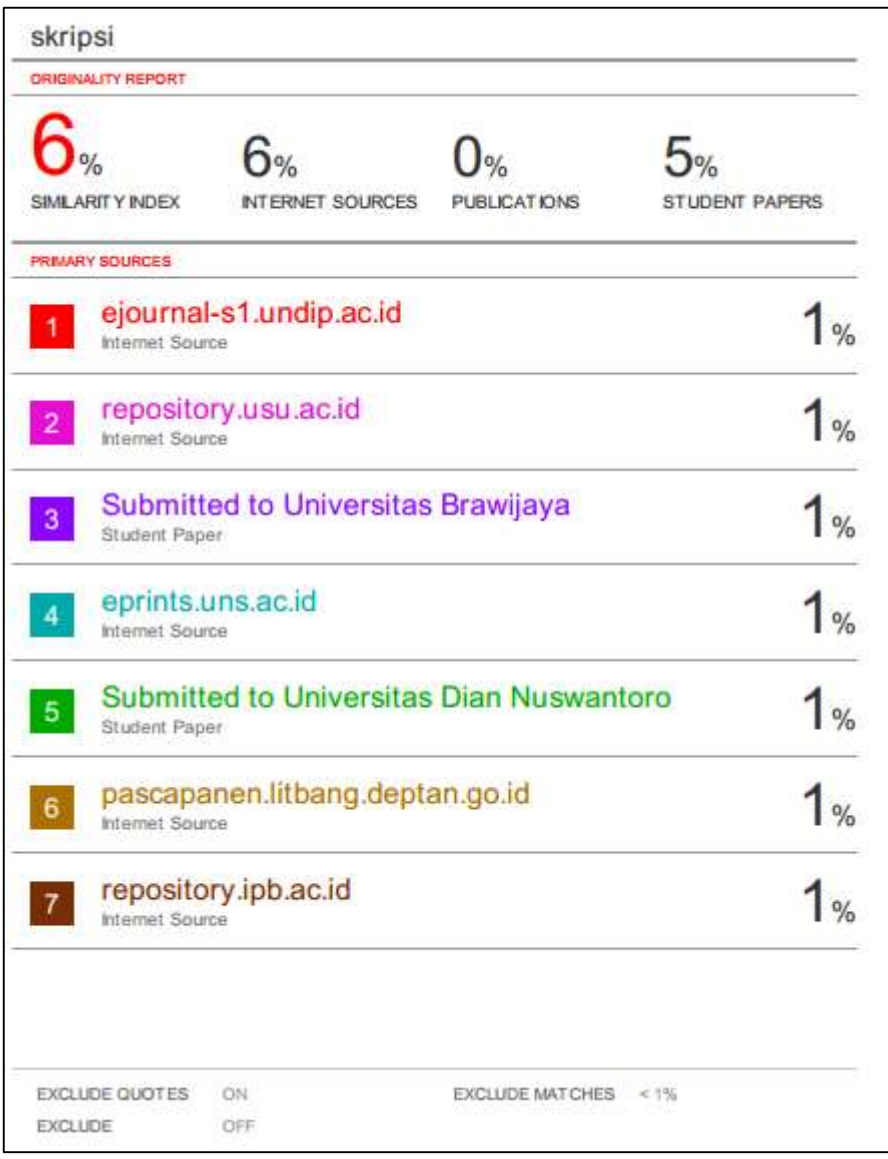